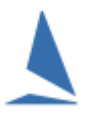

## **Scenario**

A one-day event of a mini-sprint series is to count as one race in the main series.

*Series Places* from the mini-series will be used as a race place in the main series.

#### **Restrictions:**

This methodology will **only** work with one handicap group (page 3 of the Series Setup wizard) *Admin | Series | Setup a Series*

See the document [Integrating a Sprint Series into a Main Series ~ a Suggested Method](https://topyacht.net.au/results/shared/technical/Integrating%20a%20Sprint%20Series%20into%20a%20Main%20Series%20~%20a%20Suggested%20Method.pdf) for the integration of multiple groups.

## **Method**

- 1. Create a stand-alone Series in TopYacht for the results. At the end of racing, print the series scores. This document provides Series placings.
- 2. Do a backup.
- 3. Go to the "real" Series and add a new race (Step 2).

As part of the race set up…

- $\triangleright$  Set the race start-time to 00:00:00
- **Uncheck the "Use for HCing" 1** checkbox.
- 4. In Step 9,
	- $\triangleright$  For boats that raced, set every finish times to 2:00:00
	- For boats that did not race, enter '**DNC**'.
- 5. In Step 6, enter a (dummy) handicap value of 0.100 for the boat placed first for the miniseries, 0.200 for second, 0.300 for third etc. until the list of boats that received a result in the mini-series s exhausted. This could mean that boats at the tail-end of the list could have a handicap value greater than 1.x, depending on the number of boats that raced. This is of no consequence.

Ignore the DNC boats

- 6. Process race. (Step 10)
- 7. View the results. . (Step 11)

Suppress the publication of the handicap, finish time, elapsed time and corrected time columns… They are meaningless. See HELP | Hide or Show a Column on Reports

8. Publish the results.

-

9. Return the published columns to 'normal'.<sup>2</sup>

When the next 'real' race is run in that series, ensure the Use for HCing check-box is checked. By default, TopYacht will populate the allocated handicaps with the CHC values computed in the race

 $1$  Failure to complete this step will cause invalid handicap numbers to be rolled through to the next 'legitimate' race

<sup>&</sup>lt;sup>2</sup> If the race must be subsequently reprocessed, the column suppression routine must be followed again

immediately prior to the mini-series. If necessary, make any adjustments deemed necessary to AHC values manually using Step 6 during the set-up phase of the next 'real' race.

# **Associated Documents**

[Integrating a Sprint Series into a Main Series ~ a Suggested Method](https://topyacht.net.au/results/shared/technical/Integrating%20a%20Sprint%20Series%20into%20a%20Main%20Series%20~%20a%20Suggested%20Method.pdf)

### **Document Revision**

2022-01-10, 2019-10-25, 2019-07-15